## **Table of Contents**

anumnples/

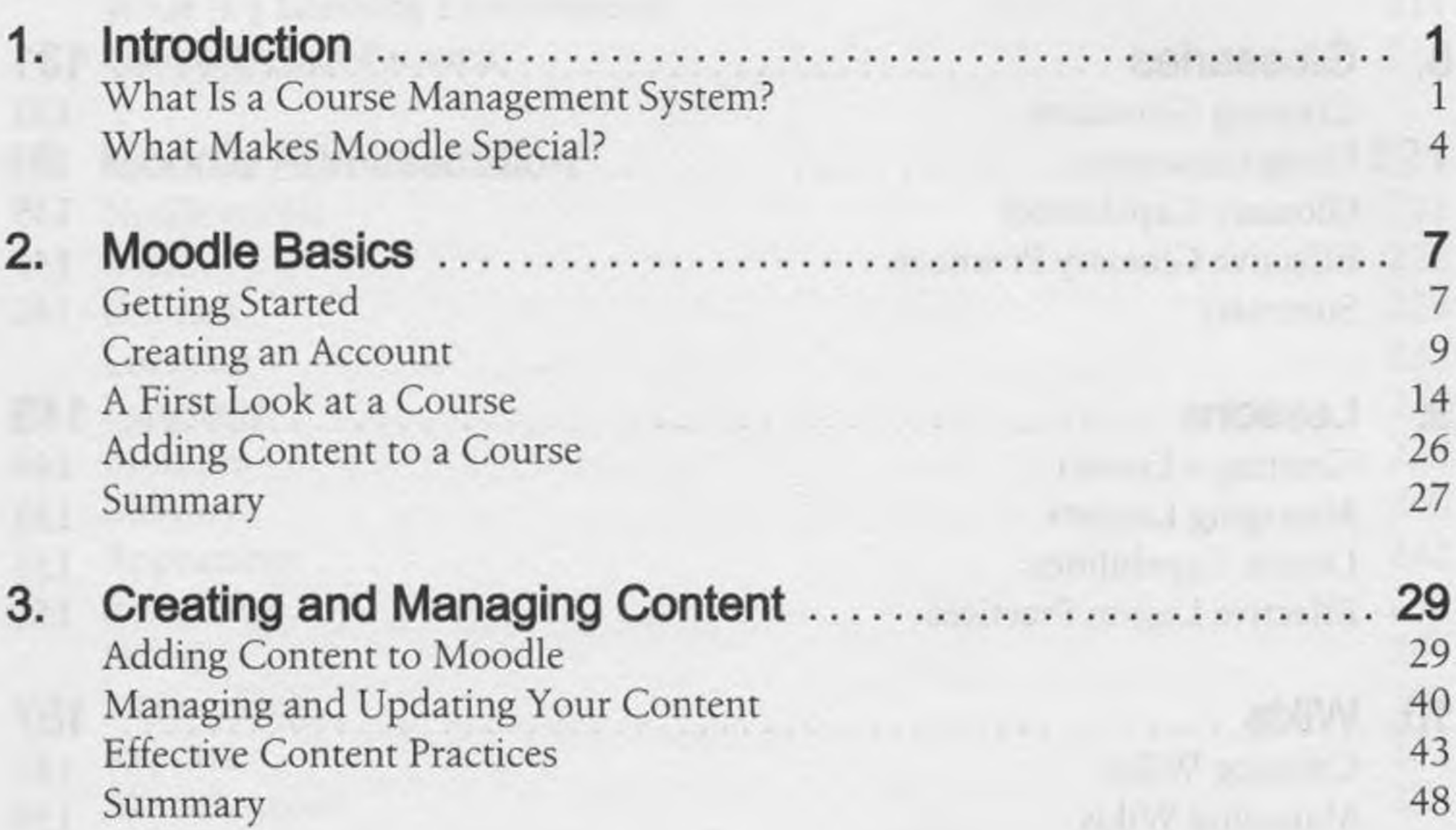

## Preface........................................................................................ ix

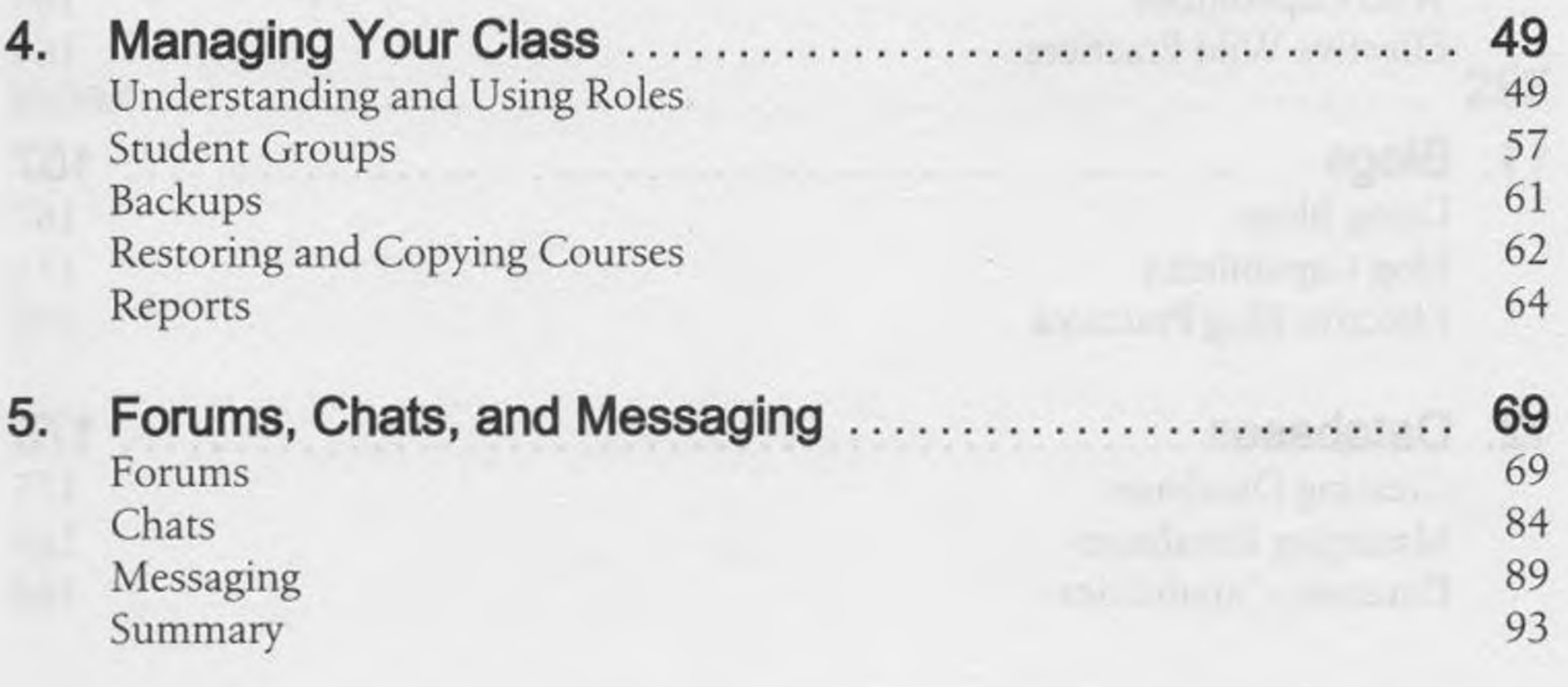

v

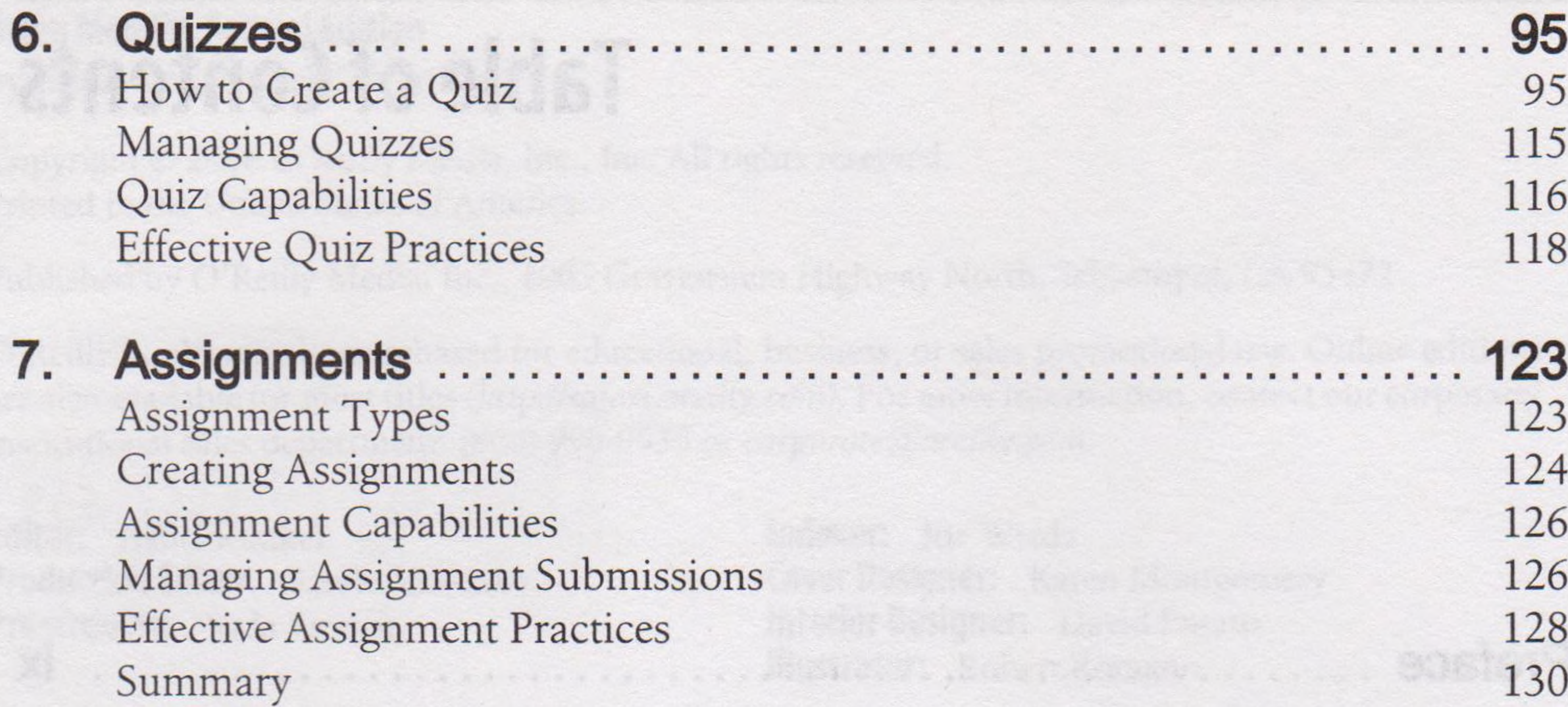

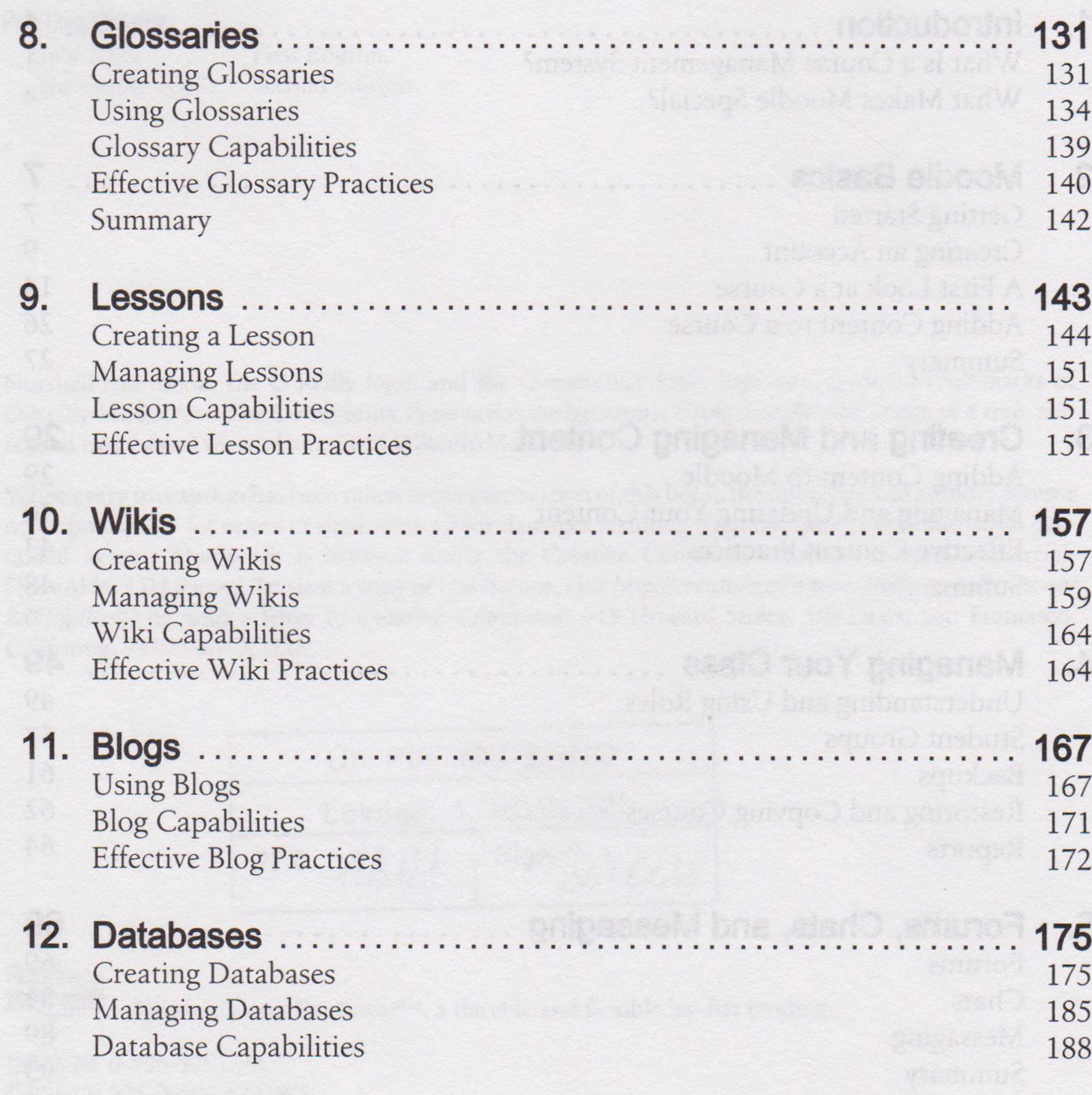

## **vi <sup>|</sup> Table of Contents**

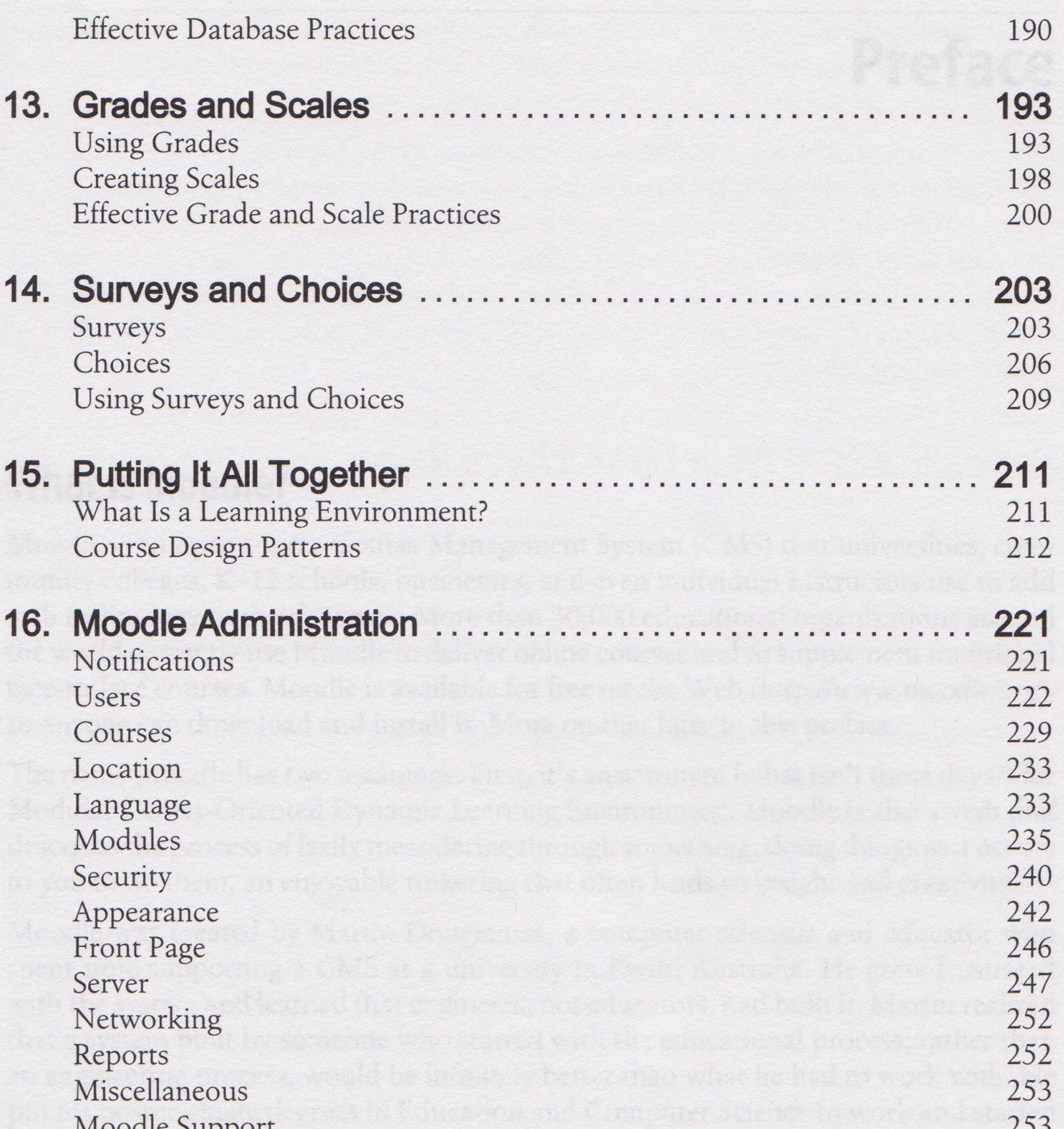

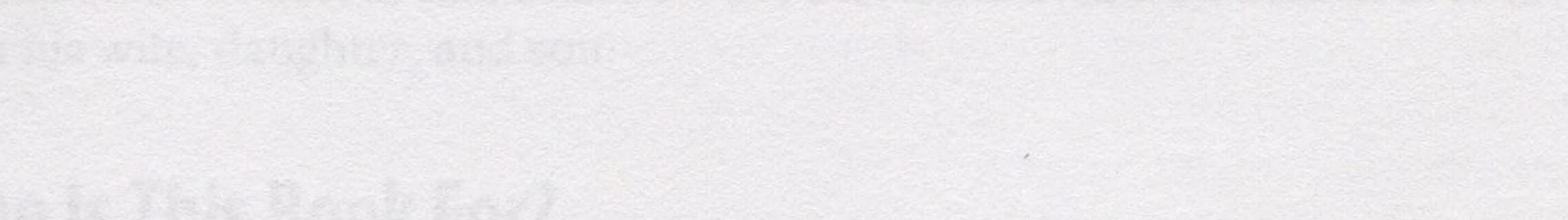

is a construction of the constitution of the production of the set of the set of the first state of the formula 

## **Table of Contents <sup>|</sup> vii**